# **Il computer a dieta**

**Cari amici lettori, compagni di queste premesse che hanno il solo scopo di avvisare di non prendere mai troppo sul serio quello che scrive il De Masi sulle pagine di MC, tanto, a leggerle o a non leggerle, il mondo non cambierà certo di un capello, sto scrivendo questo pezzo seduto sotto il porticato antistante la camera (definita, com somma modestia, miniappartamento - con quello che mi sono costate queste due settimane, potevo davvero dare un anticipo, ma per acquistarlo, un miniappartamento!), del villaggio dove le mie tre donne mi hanno ristretto, a passare le vacanze. Due giorni a ferragosto, nelle stradine assolate non passa nessuno, sono tutti in spiaggia a prendere pallonate in faccia dai giocatori di turno che si riscoprono campioni dopo un anno passato dietro la scrivania, o a farsi sgocciolare addosso dal ragazzino puntualmente orfano momentaneo di padre e madre, che per buona giunta non ho mai ben capito per quale motivo debba camminare nella sabbia arando con le zampe posteriori.**

#### *di Raffaello De Masi*

Sono le dodici circa, tra poco tutti in sala a dare l'assalto alla diligenza del buffet, a ingozzarsi come oche, illudendosi poi di smaltire il tutto con tre minuti di jogging mattutino, puntualmente fatto con l'asciugamano gettato di traverso sul collo a dimostrazione di consumata arte e abitudine nell'esercizio fisico. Anche io, il primo giorno, mi carico di dodici primi e venti secondi, che forse neppure guar-

derò. Ma lo faccio ad arte, visto che quest'improvvisata saga dell'uso della forchetta scatenerà, già lo so, la mia ulcera gastrica, così, stando poi male per un'intera notte, mi passerà completamente la voglia di mangiare porcherie e ritornerò al riso in bianco e al petto di pollo bollito.

mana<br>Titul

E così, come ogni anno, le vacanze estive si trasformano in una perfetta occasione per ridurre il diametro cintola di uno o due centimetri. Insomma, una cura dimagrante in un momento in cui tutti

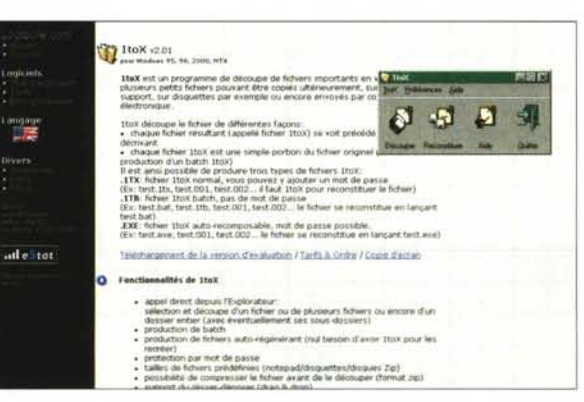

ingrassano; ingrassa perfino Jana, la mia bambina più piccola, un pulcino di sette anni che riesco a sollevare con una mano, anch'essa, come la prima, venuta dal freddo e dall'inferno di Chernòbyl ad illuminare di nuova luce casa mia e la sempiterna Atripalda. lo dimagrisco, niente da far gridare al miracolo, per l'amor di Dio, quel minimo che però dà una certa soddisfazione. Insomma, riduco il mio, ahimè sempre elevato, volume. E, proprio per questo motivo, quale migliore occasione per mettersi a parlare di dimagrimento dei nostri dati e dei nostri file, che, beati loro, sono capaci di dimezzarsi nelle loro dimensioni?

## **Lo spazio vitale**

Pur nella frenetica evoluzione che i computer stanno avendo negli anni, dove nulla è definitivo e nulla è destinato a durare a lungo, esistono pur sempre delle costanti, delle esigenze, dei punti di riferimento che continuano a rappresentare punti fissi di misura, verifica e confronto che, nel tempo, non hanno mai perso la loro importanza.

E ci sono dei punti fissi, delle chimere irraggiungibili cui corre appresso qualunque utente e che difficilmente possono essere considerate raggiunte. Così nessuno, per quanto prodigo verso il suo PC, sarà mai soddisfatto della RAM presente, della velocità della propria connessione alla Rete, della capacità del suo disco rigido.

Fermiamoci a quest'ultima considerazione; oggi l'entry level degli HO ha almeno una dozzina di GB, gira a 7200 giri ed è spesso poco più di una fetta di pan carrè, ma per poche diecine di migliaia

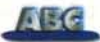

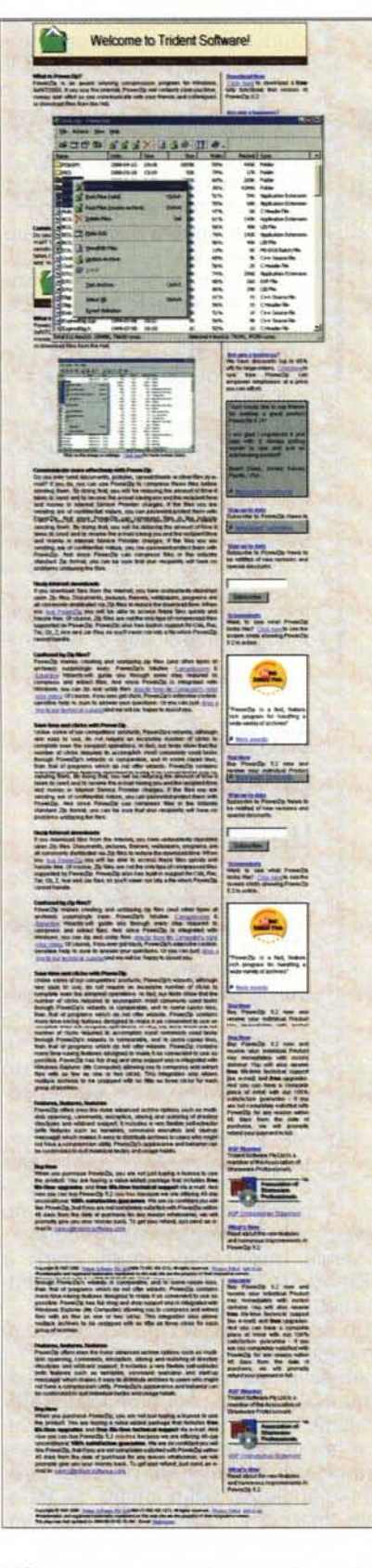

di lire in più si può passare all'olimpo dei 10000 giri e a una capacità doppia. Oggi è inconcepibile pensare che cinque anni fa il mio Performa aveva un HD di 500 MB, e che, per questo, mi sentivo come un banchiere di fronte alla cassaforte piena. E poi, a ben pensarci, quell'HD costava tre volte quello che oggi costa un 15 o un 20 GB.

Certo, allora i dischi costavano, e anche tanto; e allora più di un produttore di software s'ingegnava a realizzare prodotti che consentivano di immagazzinare più dati sull'HD, aggirando l'ostacolo delle dimensioni fisiche del disco, e stipando letteralmente dati in una specie di contenitore sottovuoto che potesse ridurre le dimensioni di in un file. Nacquero così una serie di prodotti che "comprimevano" i dati in una dimensione più ridotta, incrementando indirettamente lo spazio del drive. I nomi furono tanti, Stacker, Savannah, EnergyT, Stuffit, DDoubler (questi ultimi in ambiente Mac), e neppure la grande Microsoft disdegnò di addentrarsi in quest'avventura, con il suo Double Space.

Ma il vero sviluppo e la grande spinta alla popolarità delle tecniche di com-

Con le tecniche senza perdita di dati, un algoritmo cerca informazioni ridondanti nel file analizzato e le trasforma in token, piccole chiavi di interpretazione, che impegnano meno spazio. In quest'esempio ogni token è rappresentato da due numeri racchiusi in parentesi. Il primo indica al programma di compressione quante parole deve contare all'indietro, il secondo quante parole vanno incluse. Quindi, non c'è perdita di informazioni durante la ricostruzione del file originario, in altri termini, la qualità resta la stessa.

#### Originale:

Era accaduto che il cielo cadesse in terra Era accaduto che il mare toccasse il cielo Era accaduto che il cielo e il mare scomparissero

Lunghezza originale : 25 parole, 133 caratteri

#### **Compresso:**

Era accaduto che il cielo cadesse in terra [8/4] mare toccasse [8/2] [12,5] [10/2] e il [5,1] scomparissero

Lunghezza compresso: 18 parole, 86 caratteri

(ogni token vale come un carattere)

pressione furono consequenti all'esplosione del fenomeno Internet. Prima le esigenze di utilizzo di tali programmi erano legate soprattutto alle tecniche di backup e a operazioni di trasferimento dati su memorie magnetiche; l'avvento di Internet e la necessità di trasferire rapidamente grandi mesi di dati su linee di connessione, specie dial-up, che certo non brillavano per velocità, funzionarono poi da trampolino per applicazioni ancora più specifiche, come tutta l'area di utilizzo del DVD e la trasmissione via satellite.

Già, ma come si fa a comprimere un file, a farlo divenire più piccolo, sovente con rapporti anche elevati, senza per questo rovinarlo? Ricordo a tal proposito una battuta di Rosaria, una ragazza, mia collega all'AIAS di Salerno, una del-

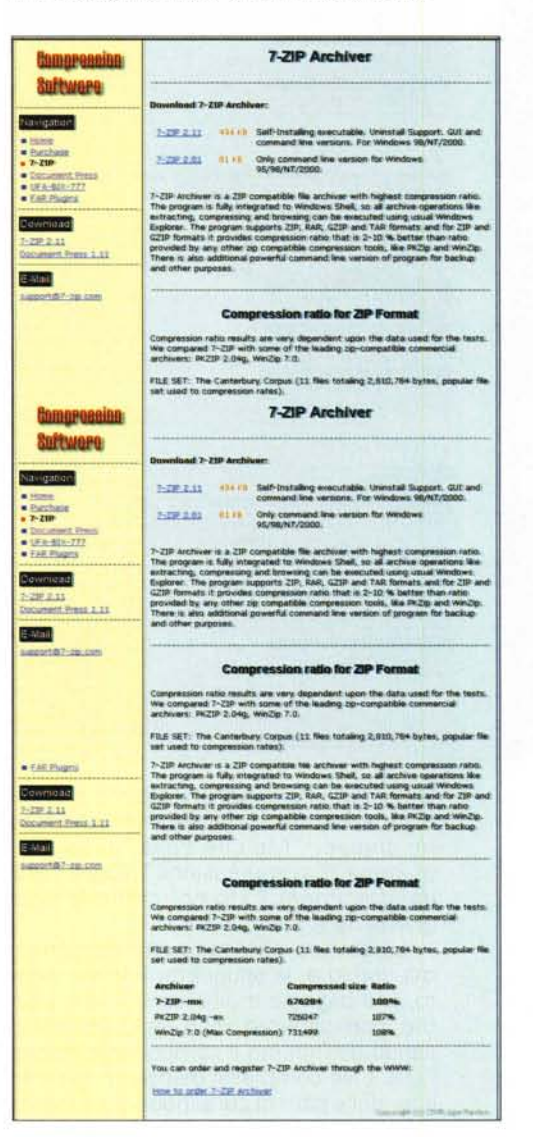

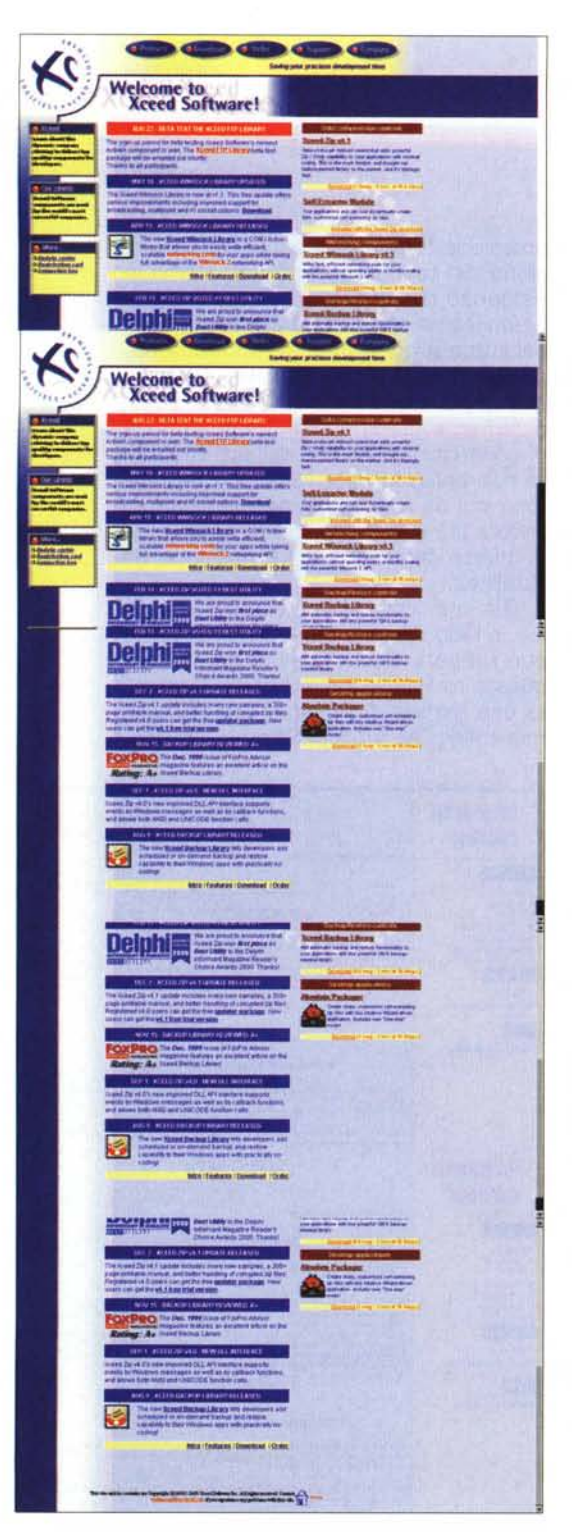

le persone più sveglie e attente che abbia mai conosciuto, che a tal proposito mi chiese: "Ma che cosa fa, un programma di compressione? Toglie l'aria dai documenti? Un po' come le spugnette della Stanhome?

La battuta può sembrare peregrina, ma non lo è; le spugnette formato sigaro, che bagnate moltiplicano il loro volume, praticamente sono realizzate eliminando dall'interno il componente inutile, l'aria. I file compressi mancano, da parte loro, delle parti di cui si può fare a meno,

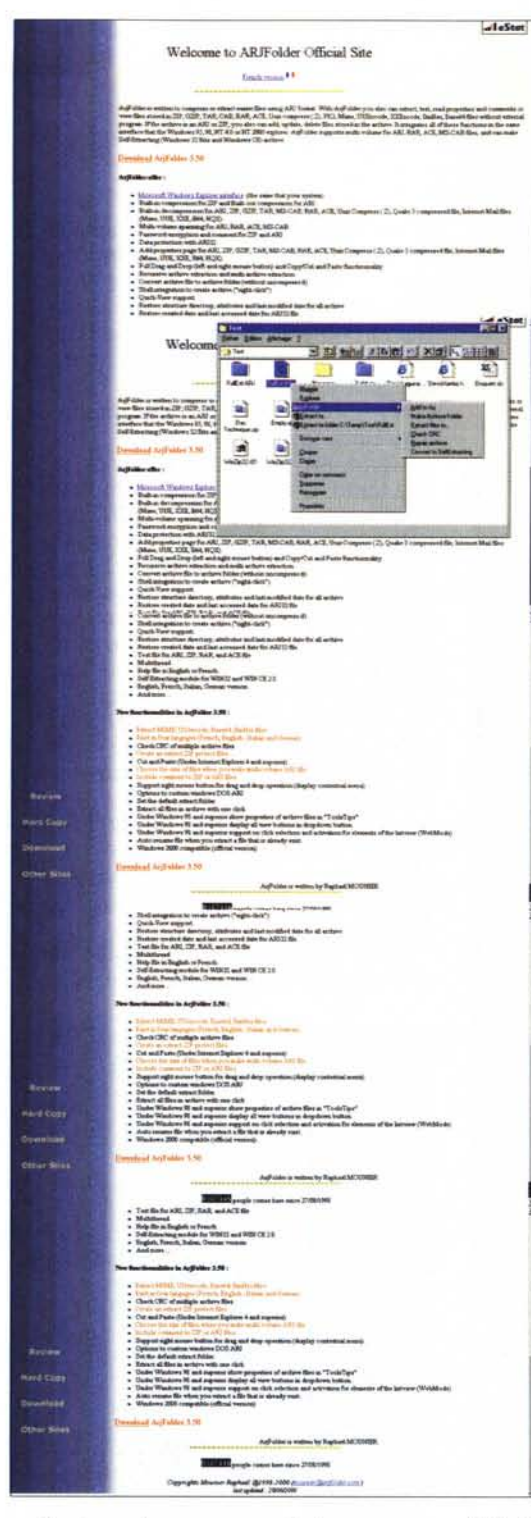

o che in ogni caso, come l'aria, possono essere ripristinate, rimpiazzate in qualsiasi momento.

Sebbene esistano diversi metodi di compressione dei file, essi possono essere ricondotti a due tipi principali di procedura: senza perdita e con perdita di dati.

Nel primo caso viene utilizzato un algoritmo che ricerca stringhe che possono essere sostituite da altre più brevi. In caso di ricostruzione **il** possesso della tabella di corrispondenza tra le chiavi di sostituzione e le stringhe originali permette di ricostruire completamente un file, riportando alle sue esatte caratteristiche iniziali, neppure un bit in più o meno. Nel secondo caso la perdita di dati è definitiva; l'algoritmo cerca, infatti, dati che possono essere eliminati dal file senza danno. Nella maggior parte dei casi questa tecnica offre rapporti di compressione più elevati.

Sovente diversi programmi usano ambedue le tecniche descritte, vale a dire che viene prima applicata una tecnica con perdita di dati, seguita poi dall'altra. In questo caso appare evidente che i rapporti di compressione possono risultare elevati (per certi file grafici si può raggiungere anche il 90% e oltre); è altrettanto ovvio che le tecniche di compressione "Iossy" non possono essere adottate per certi tipi di file, come i programmi, che non tollerano perdita alcuna di informazioni.

## **Monumento all'ingegno umano**

Il più sperimentato dei metodi di compressione è legato indissolubilmente a un suffisso, .ZIP che è passato in breve tempo a sostantivo per antonomasia di file compresso, ed è divenuto lo standard de facto per la gestione dei file su Internet. Sebbene legato dall'abitudine e dal senso comune a un particolare programma, WinZip, lo standard è molto più universale, tanto che quasi tutti i programmi di compressione più usati (ricordiamo

WinZip , <http://www.winzip.com> ZipMagic, <http://www.ontrack.com> , e PKZip <http://www.pkware.com> ) lo adottano come default.

Un file .ZIP è legato a un prototipo di compressione messo a punto, nel '77 , da Abraham Lempel e Jacob Ziv; l'algoritmo LZ77 cerca, nel file, stringhe ridondanti, meglio se di dimensioni elevate, e le sostituisce con un puntatore a un indice che conserva, per così dire, tutte le abbreviazioni adottate. La differenza, mai comunque elevata, tra le va-

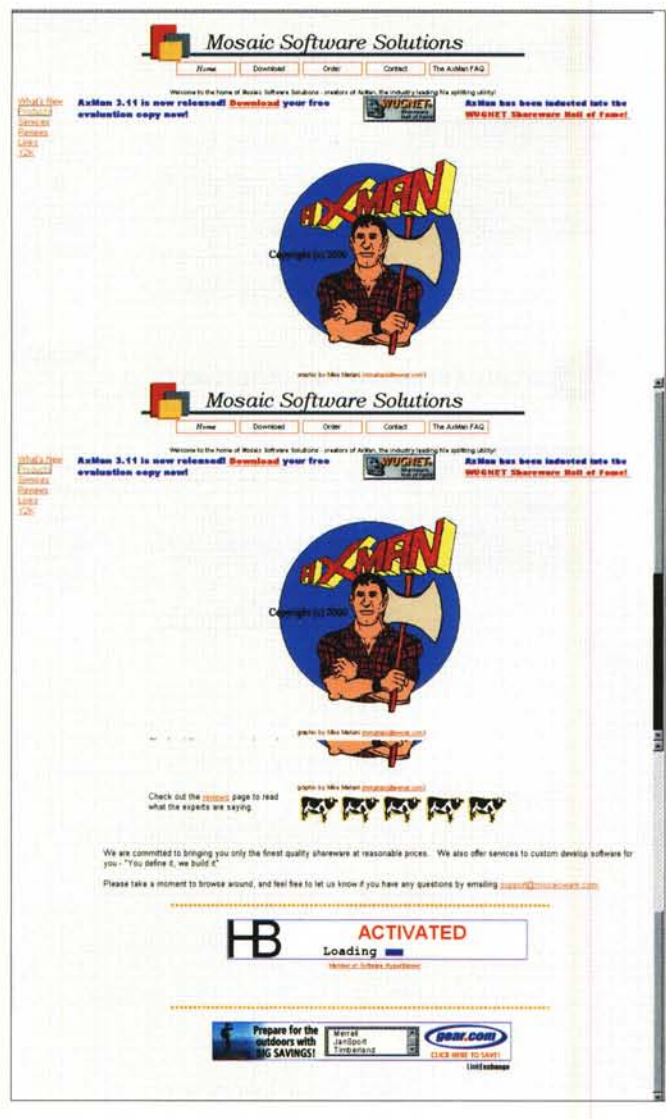

**Eathly All 4 Year** 5 式 英王  $\mathbf{r}$ 

rie implementazioni, sta essenzialmente nella capacità dell'algoritmo usato di determinare il numero di byte, in una stringa, che il puntatore può convenientemente sostituire.

L'algoritmo LZ77 rappresenta lo zoccolo duro di tutta l'area, ma diverse migliorie sono state apportate, nel tempo, al prodotto iniziale. Oggi molti pacchetti di compressione applicano, alla forma iniziale, il metodo di codifica Shannon-Fano, che si basa su una brillante intuizione di questi due ricercatori. Il principio adottato si basa sulla frequenza di ripetizione di caratteri all'interno di un file. In altri termini ogni carattere ASCII viene ricodificato in funzione della sua frequenza, assegnando valori più bassi ai caratteri più frequenti. In questo modo è possibile assegnare a un nibble (gruppo di 4 bit), e non più a un byte (8 bit), la corrispondenza dei 16 caratteri più frequentemente ricorrenti in un file.

Operativamente la cosa funziona in questo modo; in base a precise verifiche statistiche si può essere ragionevolmente certi che il carattere più frequente in

uno scritto è lo spazio, seguito dalla vocale 'e' e dalla vocale 'a', e così via, mentre la pal-

ma della rarità, all'altro capo del principio, spetterà a caratteri poco frequenti, come %, &, \, o, nell'ambito delle lettere dell'alfabeto, alla z, q (magari anche maiuscole), alle accentate. L'algoritmo suddivide inizialmente tutto il contenuto del file in due gruppi di caratteri, quelli più frequenti e quelli meno, assegnando una prima codifica iniziale, a quelli e a questi, imponendo rispettivamente il primo (da sinistra) bit 0 o 1. Si continua così eseguendo una successiva verifica di frequenza tra quelli più usati, e di nuovo viene assegnato, con principio della maggiore o minore rappresentatività, il secondo bit con gli stessi valori. Ancora avanti con il terzo bit e poi con il quarto; da questo momento in poi tutti i caratteri rimasti avranno come primo nibble la sequenza 0000, con valori significativi solo nel secondo. Quindi sedici caratteri (quindici escludendo lo spazio) potranno

essere rappresentati da una sequenza di soli quattro bit.

Questo principio, pur teoricamente ineccepibile, ha avuto ancora spazio per un successivo affinamento. Infatti, e questo vale ovviamente solo per i file di testo, la tabella di distribuzione delle frequenze delle lettere dell'alfabeto non è identica in tutte le lingue. Così, mentre alcuni programmi e utility di compressione dispongono già di una tavola di riferimento fissa (basata sulla lingua inglese), altri pacchetti eseguono preliminarmente una scansione del file e costruiscono tabelle ad hoc, che verranno "agganciate" al file compresso stesso, a mo' di chiave di lettura.

Ovviamente questo tipo di analisi costa, in termini di tempo (i pacchetti di compressione di tal tipo vengono chiamati correntemente "a doppio passaggio"), ma l'eleganza applicativa e , so-

 $\sqrt{16}$ 

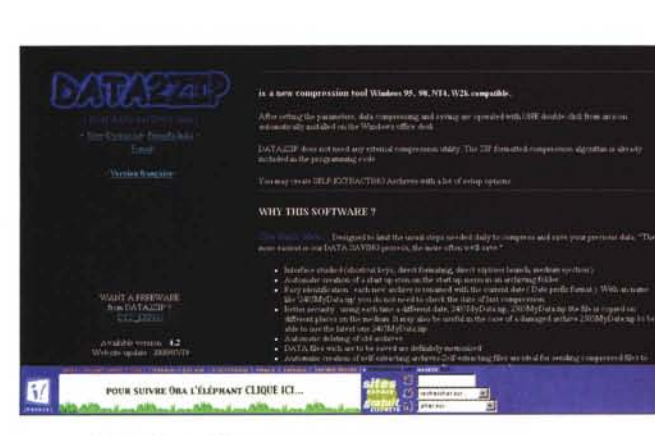

vente, il risultato finale ne risentono positivamente.

 $\sqrt{116}$ 

Un anno dopo la divulgazione dello standard LZ77, gli stessi Lempel e Ziv brevettavano un nuovo algoritmo di compressione, definito LZ78, che sistemava tutte le stringhe ridondanti del documento in un dizionario, assegnando poi a ognuna di esse una parola in codice utilizzata in fase di riconversione ed espansione del file. James Storer e Thomas Stymansky, inoltre, svilupparono una modifica all'algoritmo '78, definito LZSS, che, basandosi sullo stesso assunto, verifica però che il puntatore definito nell'indice sia più piccolo del riferimento stesso; in caso contrario non viene eseguita sostituzione. In aggiunta a ciò, Terry Welch ap-

portò un ancora maggiore miglioramento al '78 con l'algoritmo LZW.

Le migliorie sono modeste ma possono divenire, in certi casi, molto migliorative, in termini di risultati; la maggiore differenza con l'algoritmo originale sta non nella tecnica di codifica usata, ma nella maggiore flessibilità del dizionario usato, dove LZW supporta parole di codice variabili in grandezza e permette cancellazioni nel dizionario. LZW differisce infine in un particolare non tecnico; esso è brevettato da Unisys, che impone una royalty per il suo uso.

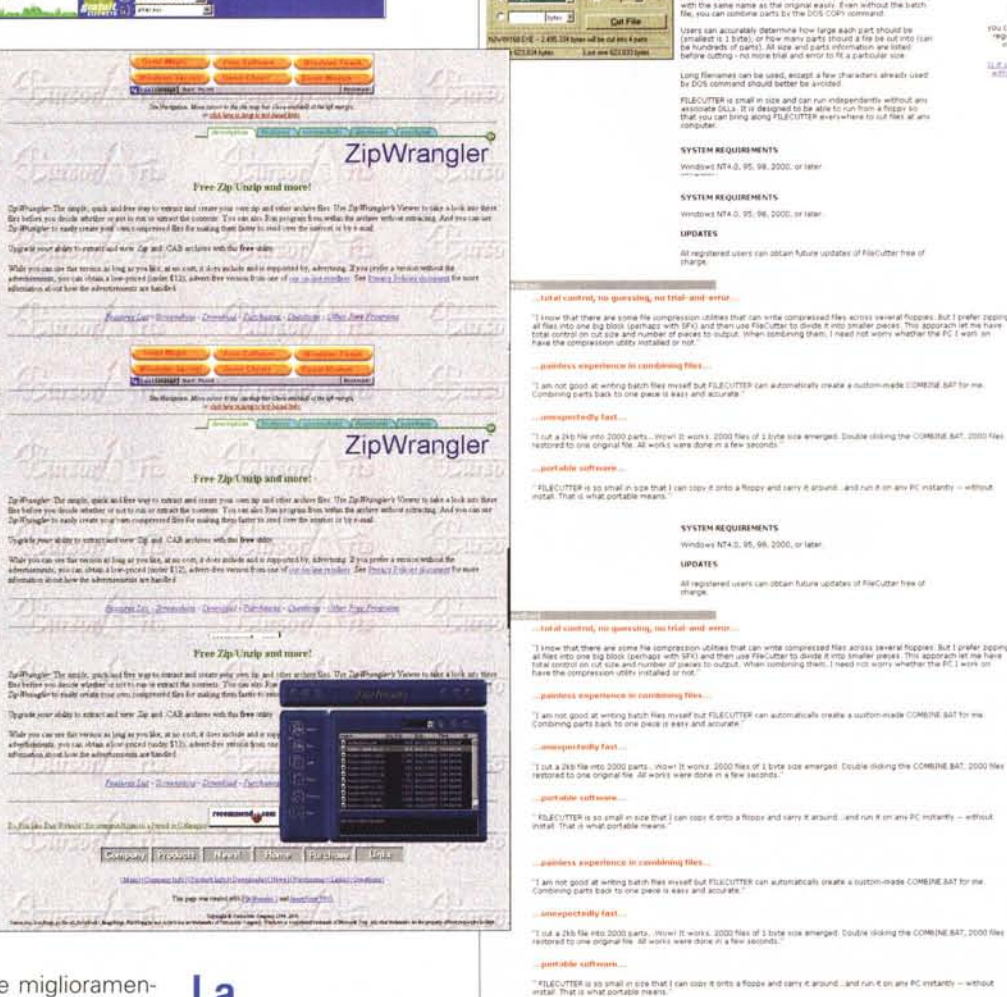

# La compressione senza perdita di dati; sue applicazioni

Gli algoritmi senza perdita di dati hanno un'importanza fondamentale dove l'integrità dei dati è fondamentale; sebbene, talora, non possano vantare i rapporti delle tecniche con perdita, sono divenuti standard in Internet, dove non è possibile certo fare distinzioni tra materiale (in transito sulla rete) disponibile a perdita o non.

Video may 2 v. s

 $1900361$ adaug construct

公

ou tan obtain vou<br>Hegotration code<br>Immediately

**Litrada as cauda** 

**EXPERIENCE** 

mention (509) 651

price require

奋

ku cari obtavi yiliu<br>registration code<br>viatalist

**LEAVE SUBJET** 

ALab Software Engineering

SYSTEM REQUIREMENTS

**ALab Software Engineering n** 

SYSTEM REQUIREMENTS

**SYSTEM REQUIREMENTS** 

**SYSTEM REQUIREMENTS** 

**UPDATES** 

The The The The The The The Company of the company

PILECUTTER is reviewed and awarded the highest grade by TUCOWE for its versatility, relative and ease of use

 $N = 1100$ 

Windows NT4.0, 95, 98, 2000, or later

All registered users can obtain future updates of FreQutter free of change.

**UPDATES** 

-<br>Wridbied MT4-3, 95, 98, 2000, or later

Vincolares NTA D. 95, 08, 0000, or later

File Cutter 1.7.1 This application fields you cut files vito several smaller parts for<br>ways compreted to finerisks or transferrors through internal.

ars pas assurably determine how large each part should be<br>malest is 1 byte), or how many parts should a file be cut viti<br>"hundreds of parts). All size and parts whomsaton are listed<br>fore cutting - no more that and error to

.<br>Long frienenes can be used, except a few checaders already vised<br>by DOS command should hatter be avoided.

FILECUTIER is small in size and can run independently without are<br>appoints DLLs. It is designed to be able to run from a fluppy so<br>that you can bring along FILECUTIER wwerewhere to nut files at any

File Cotter 1:3:1

.<br>This application helps you cut files vito several smaller parts for<br>easy copying to floopee or transferring through internet.

Users can accorably determine how large sach part should be<br>(smalled: is 1 bitte), or how many parts should a file be cut into<br>be hundreds of parts). All size and parts information and ished<br>before cutting - no more tries

Long flienames can be used, except a few characters already used<br>by DOS command should better be avoided

FILECUTTER is small in size and can run independently without any<br>associate OLLs . It is designed to be able to run from a fisser so<br>that you can bring along FILECUTTER everywhere to lut files at any<br>connutes:

At registered users can obtain future updates of Friedulter free of therapy.

A baton file will be meated for you to combine the pa<br>with the same name as the original easily. Even with<br>file, vou can combine parts by the DOS COPY comma

will be created for you to continue the parts into one fo<br>he name as the original easily. Exert without the butch<br>combine parts by the DOS COPY command

or Kin Celler et 3.<br>Communist - Show - Epi

**DECK BILLION** 

**President** D. P. P. P. R.

 $-11$ 

**De 2** Cutter<br>Diff 245 Million all force that are

**Victoria PM PM** 

Un esempio è la più semplice home

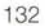

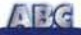

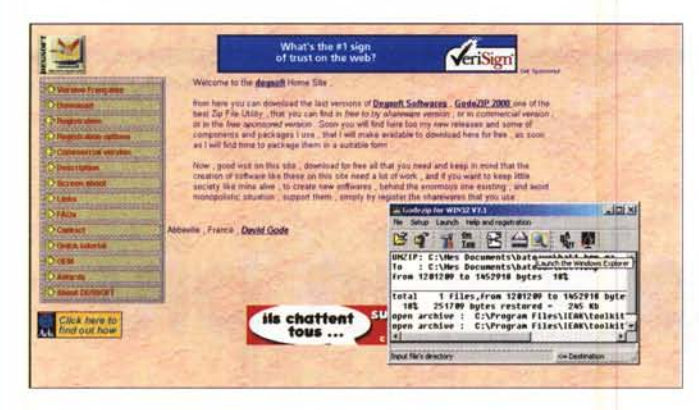

page, dove dati alfanumerici, non sempre suscettibili di trattamento con perdita, sono sovente frammisti a immagini. ideali per essere trattate in questo mo-

Inoltre i programmi di questa famiglia si sono sviluppati divenendo con il tempo degli "archiver", dei costruttori di archivi compressi. Gli esempi più noti sono PKZIP, WinZip e ZipMagic (ma basta sfogliare le pagine di shareware per trovarne infiniti altri altrettanto validi), che non solo comprimono dati, ma li "impacchettano" per così dire, in archivi compressi.

Un archivio è, per definizione, l'insieme di due o più file riuniti insieme in una unica identità fisica. L'utilità di questo tipo di prodotto è più che evidente; un archivio può contenere, ad esempio, un intero articolo di una rivista, comprensivo di testo e immagini, o un programma di installazione composto da file di programma, di dati, ancora immagini, .DLL ecc. Insomma, è la via maestra per distribuire prodotti composti da diversi file .PKZIP, e in genere, quasi tutte le altre utility di archiviazione usano come algoritmo di base lo LZSS, combinato con la codifica di Shannon-Fano nelle edizioni più vecchie e quella di Huffman nelle più recenti.

Non mancano analoghe applicazioni per altre piattaforme; ad esempio Stuffit (http://www.aladdinsys.com) è un sistema molto diffuso e noto in ambiente Macintosh, mentre in ambito UNIX è molto noto Gzip come compressore e Tar come archiver.

Da qui a passare all'idea di comprimere un intero disco rigido il passo è breve. L'idea non è recente; gli utenti Mac ricorderanno come DiskDoubler, elemento delle Now Utilities, potesse intervenire direttamente anche sul sistema operativo. Le normali tecniche utilizzabili attraverso PKZip, WinZIP e soci sono applicabili in teoria anche a quest'uso, ma non sono facilmente maneggiabili. Così diversi produttori, compreso Microsoft, Cheyenne e Star hanno sviluppato, nel tempo, software destinato a maneggiare interi dischi rigidi; oggi Drive Space (Microsoft) è lo standard in questo campo applicativo.

DriveSpace 3, comparso originaria-

cessorio di sistema operativo del W95, e presente anche in W98, è diretto discendente, anche nella tecnica di funzionamento. di DoubleSpace di MS-DOS 6.  $\mathbf{H}$ software rinomina l'hard disk con una lettera non utilizzata (generalmente H) e crea un archivio compresso del disco noto come CVF (Compressed Volume File). II neonato drive H. noto come drive host, custodisce il CVF e una macro di boot dei file di

mente come ac-

sistema necessaria per lanciare Windows. L'età di DriveSpace è testimoniata dal fatto che può produrre solo CVF di 1 GB, che, a occhio e croce, rappresentano drive non compressi di 2-2,5 GB, valore ridicolo in questo nuovo mondo di dischi supervitaminizzati.

DriveSpace utilizza un algoritmo di compressione simile a WinZip per scoprire ed eliminare ridondanze di dati. Esso usa la codifica di Huffman per assicurare i riferimenti alle più comuni sequenze di dati usando il più ridotto numero di bit. In base a questi riferimenti, DSpace ricostruisce il file originario. Ovviamente, dati con elevata frequenza di ridondanza (immaginiamo un documento bit-mapped) saranno compressi meglio di altre forme di file. Così troveremo file di programmi applicativi in cui il livello di compressione sarà molto modesto, mentre documenti e, generalmente, immagini non già compresse attraverso altre forme potranno raggiungere rapporti elevati. Certi file, infine, come .GIF, .JPG, .MP3, non riceveranno alcun beneficio dalla "cura"

E non basta; a parte la perdita di prestazioni conseguente alle operazioni di compressione e decompressione, piut-

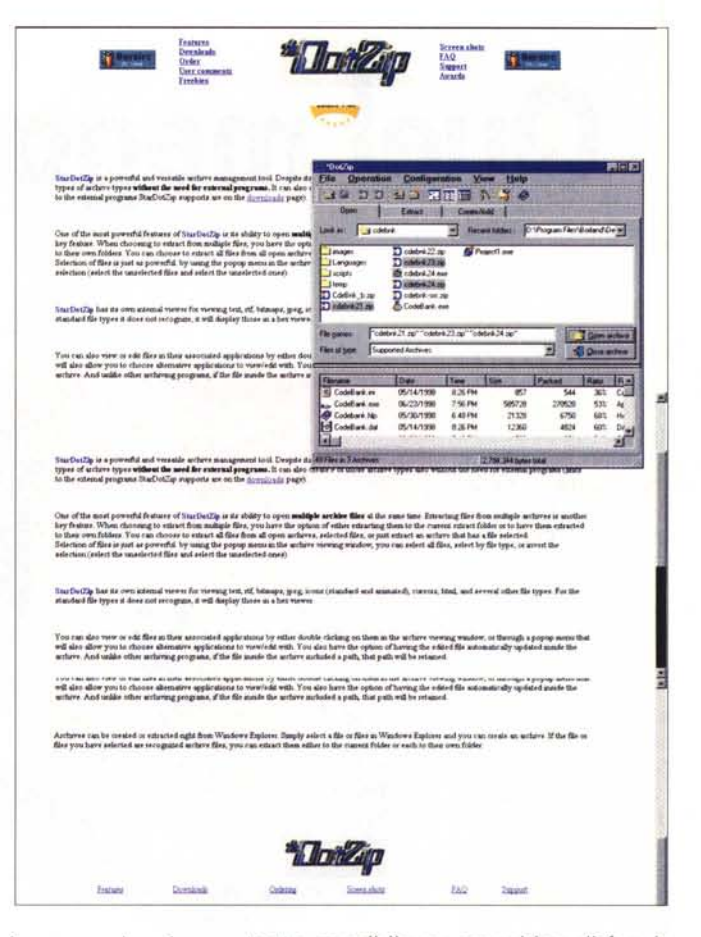

tosto sensibile su macchine di fascia bassa, l'operazione non era priva di rischi.

E' noto che Microsoft non incoraggiava l'uso di DoubleSpace, dichiarandolo, tout court, inaffidabile (al contrario DriveSpace, dalla versione 3, era molto più sicuro ed esente da bug). Ancora, DriveSpace impediva a ScanDisk di effettuare i suoi controlli, ed è completamente inutile su file system di tipo FAT 32, che, viceversa, offre notevoli migliorie nella distribuzione e nell'utilizzazione dello spazio su disco.

## **Conclusioni**

Con questo termina la trattazione della compressione senza perdita di dati; i principi e le tecniche adottate e descritte sono quelle di base, anche se innumerevoli varianti sono state sviluppate dai diversi produttori di software.

Ma non è certo finita. La prossima volta discuteremo delle tecniche con perdita di dati. E vedremo più da vicino qualche pacchetto di compressione dalle prestazioni più interessanti. MR

A presto!